#### LEARNING MADE EASY

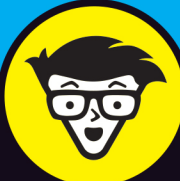

## HTML, CSS,<br>& JavaScript® ALL-IN-ONE

Nho Needs Tickets?

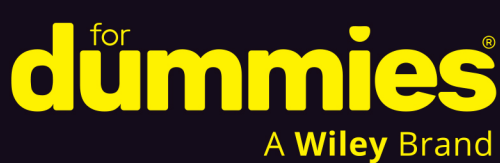

**Paul McFedries** 

Books

Author of Web Coding & Development **All-in-One For Dummies** 

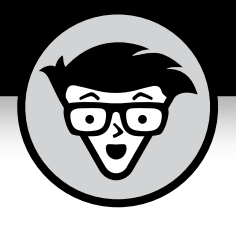

# **HTML, CSS, & JavaScript®**

### **ALL-IN-ONE**

**by Paul McFedries**

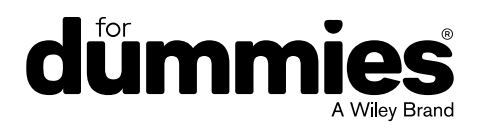

### **Contents at a Glance**

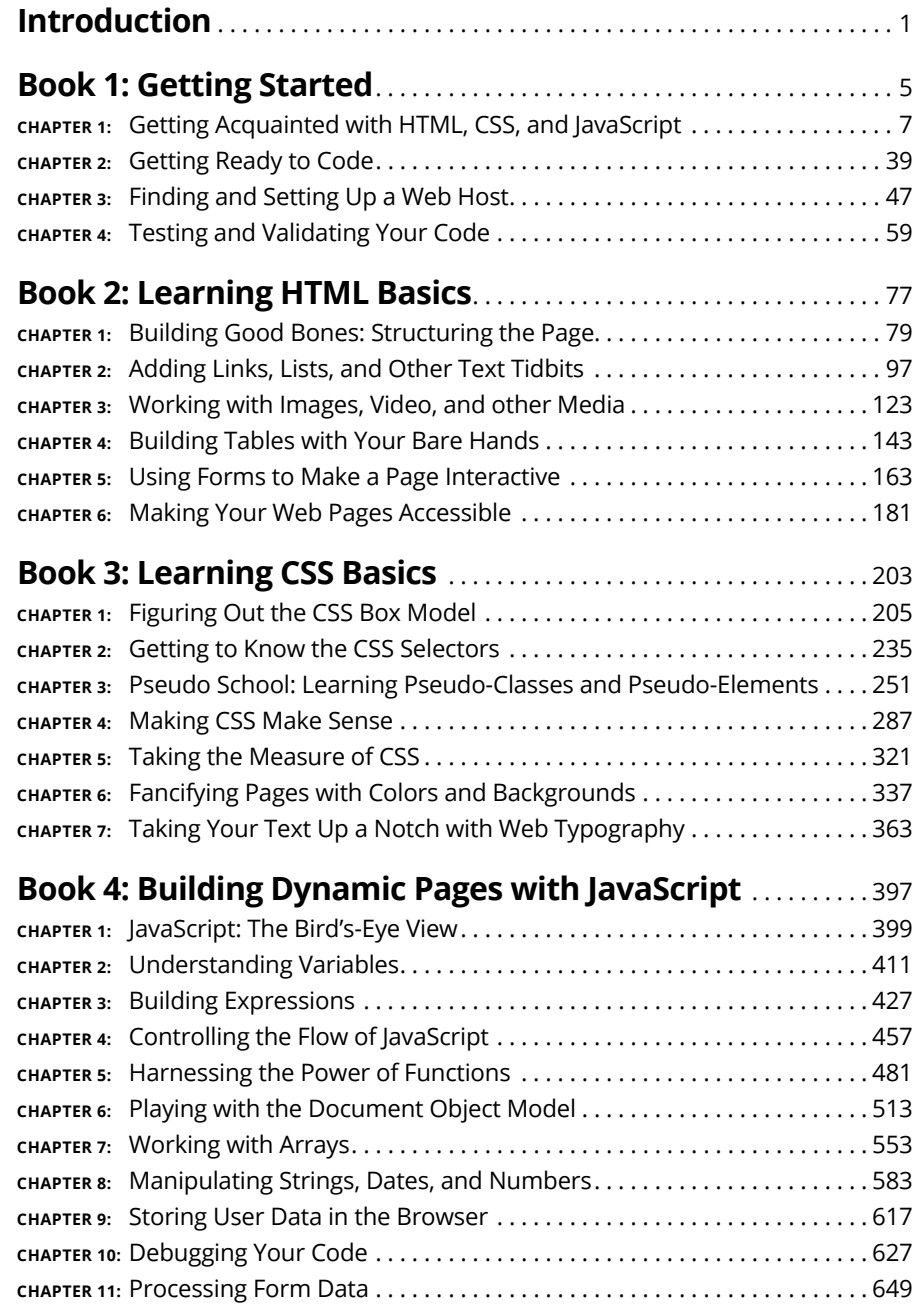

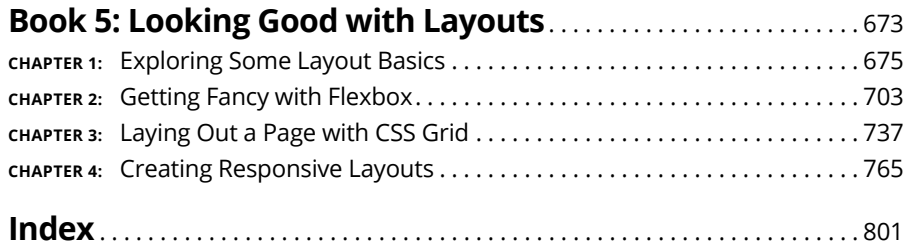

## **Table of Contents**

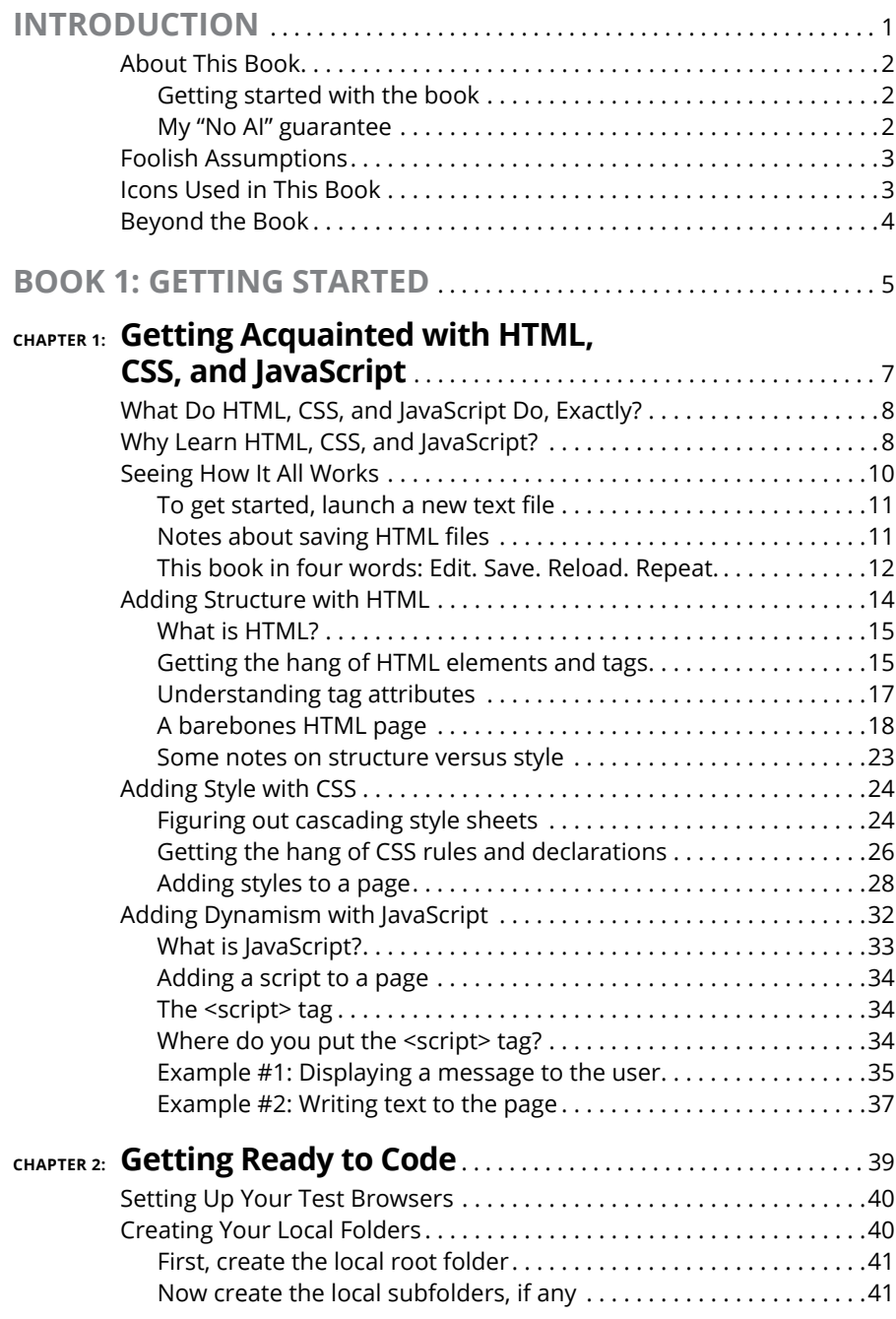

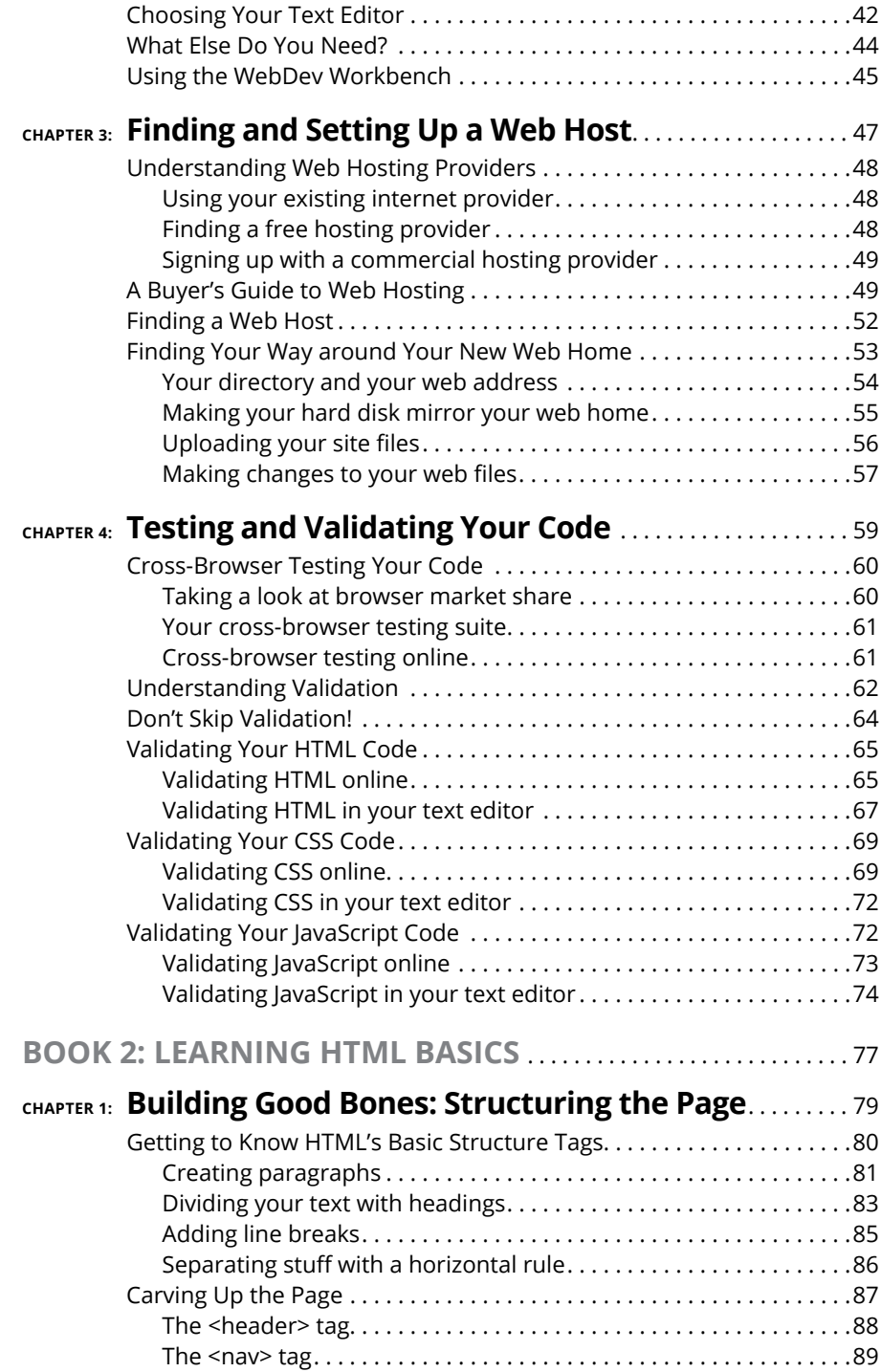

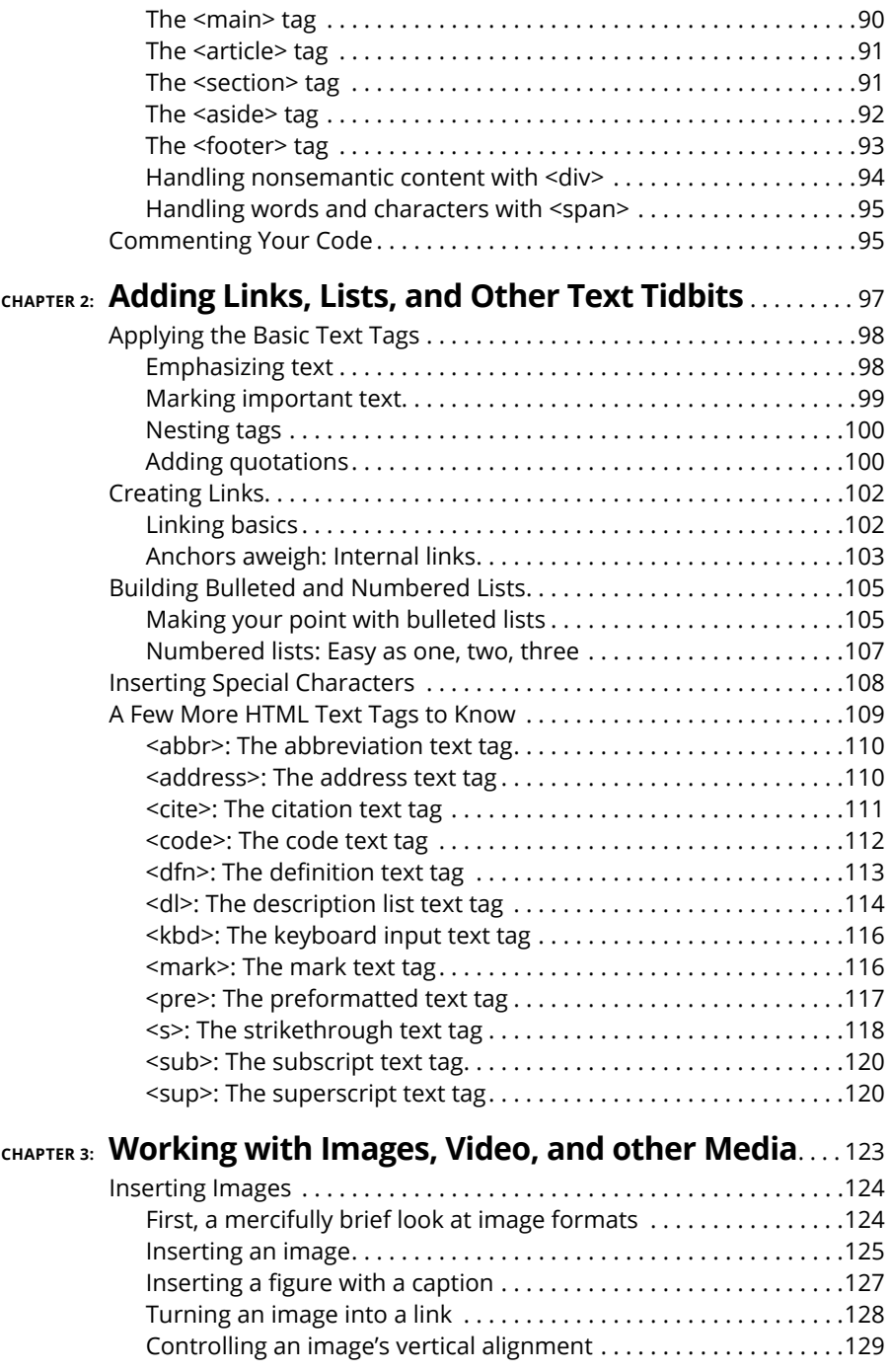

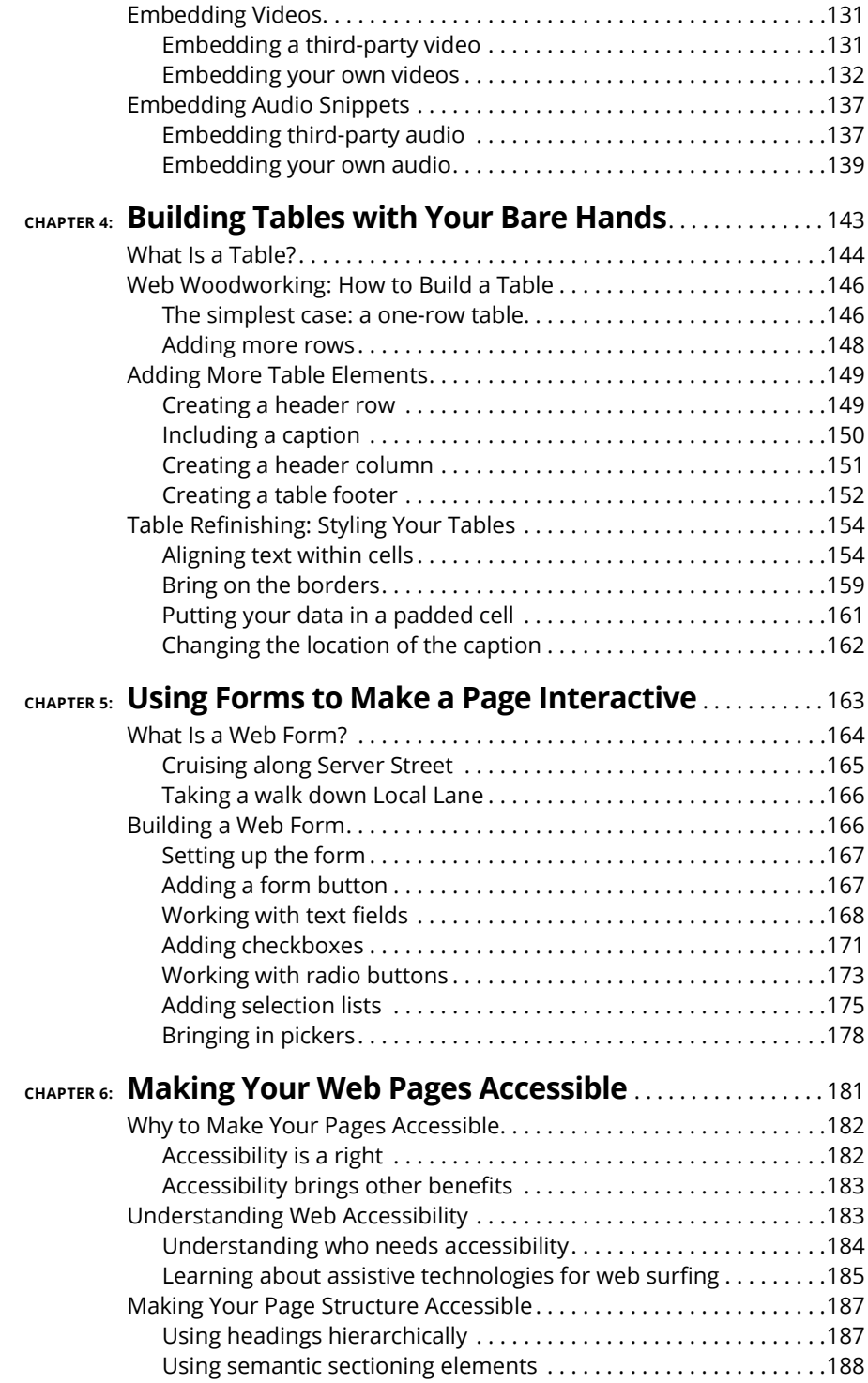

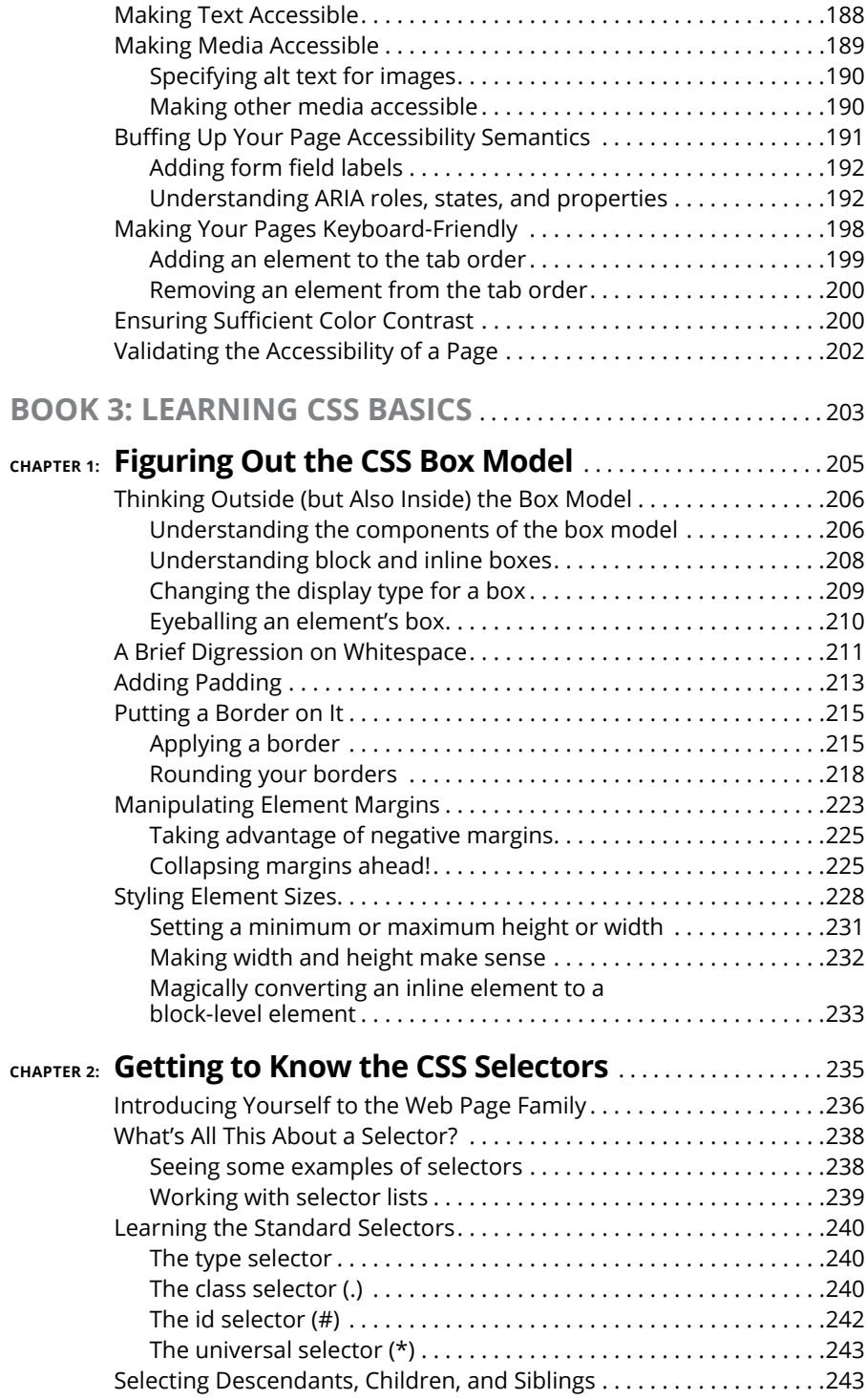

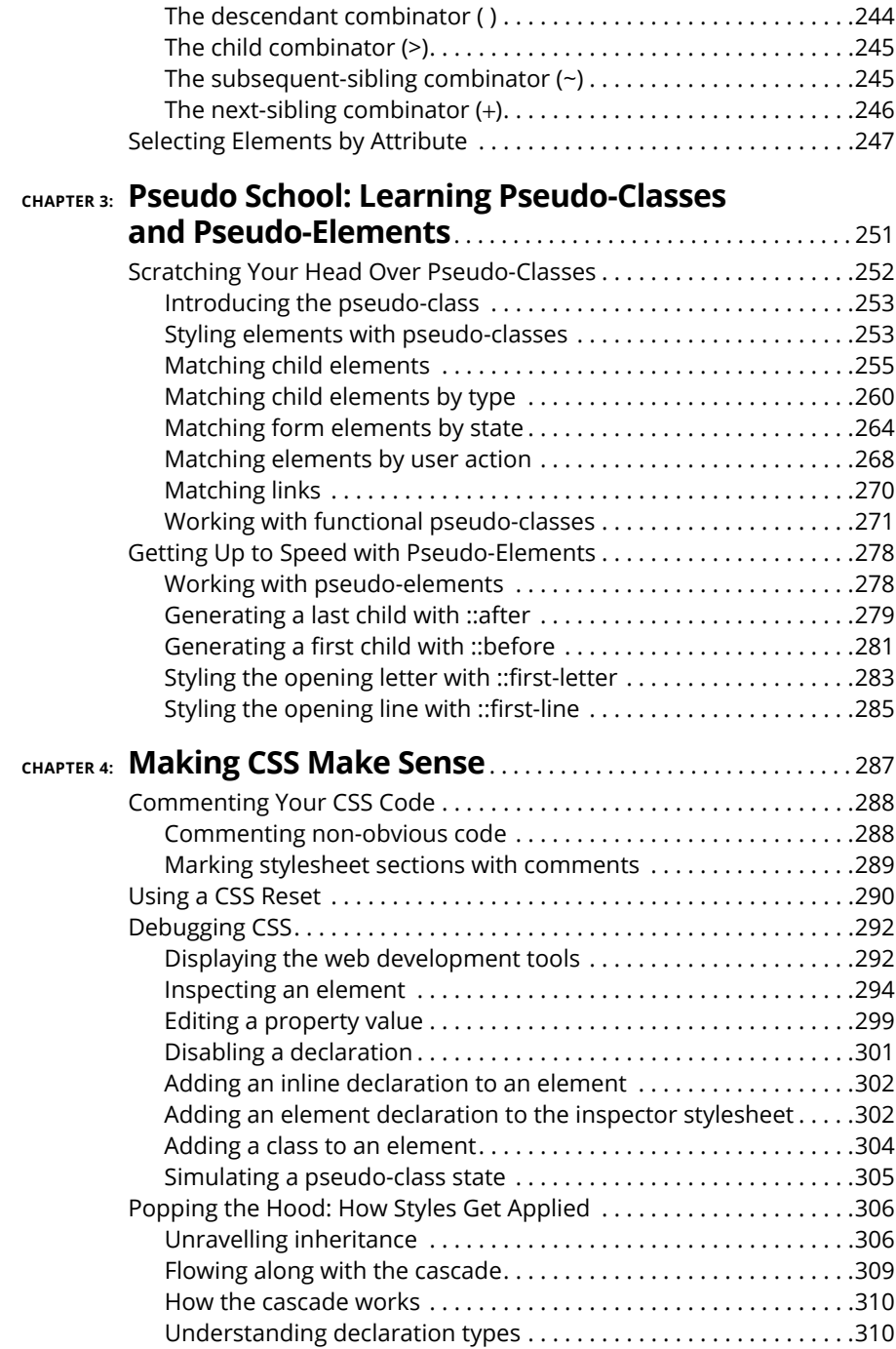

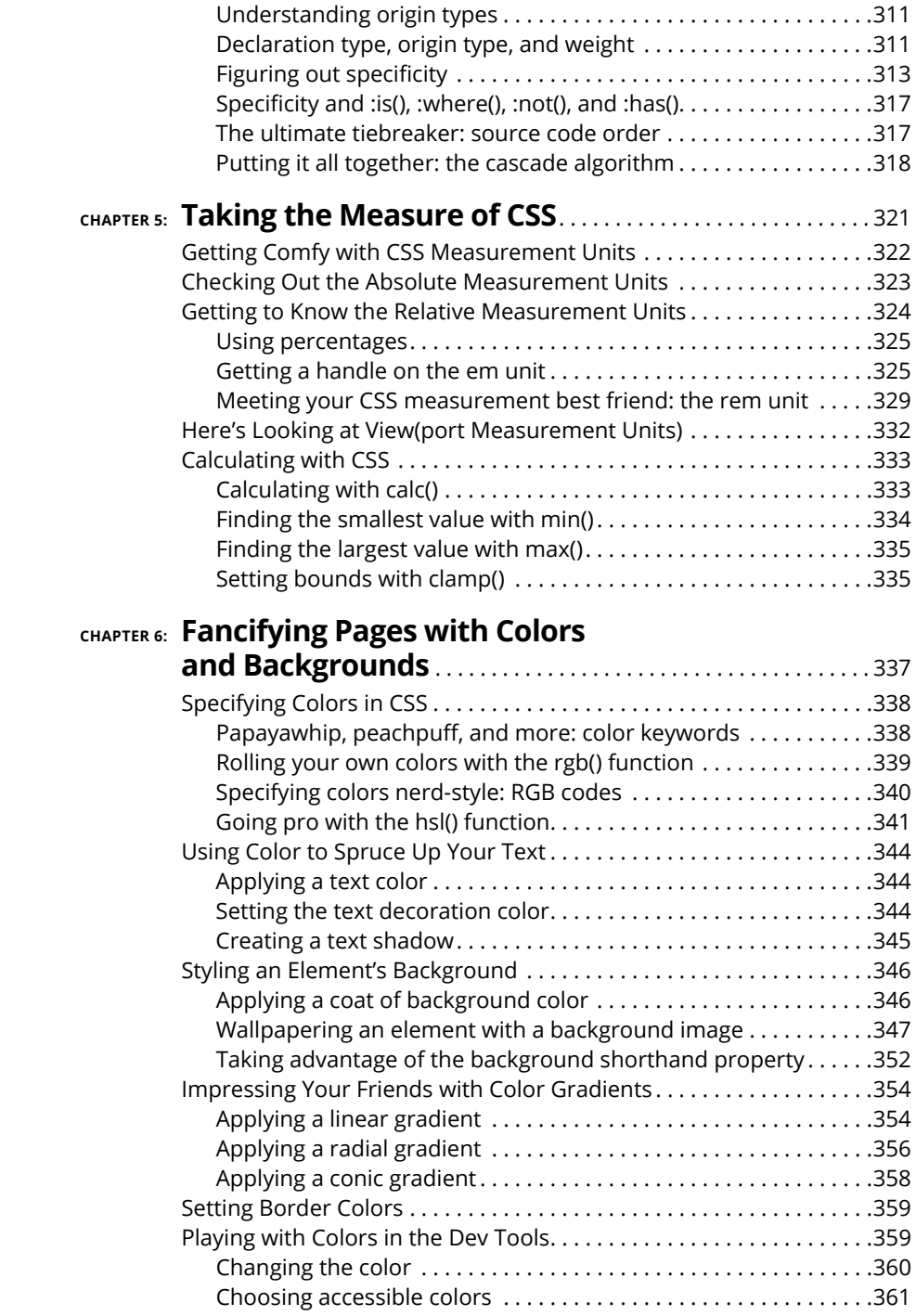

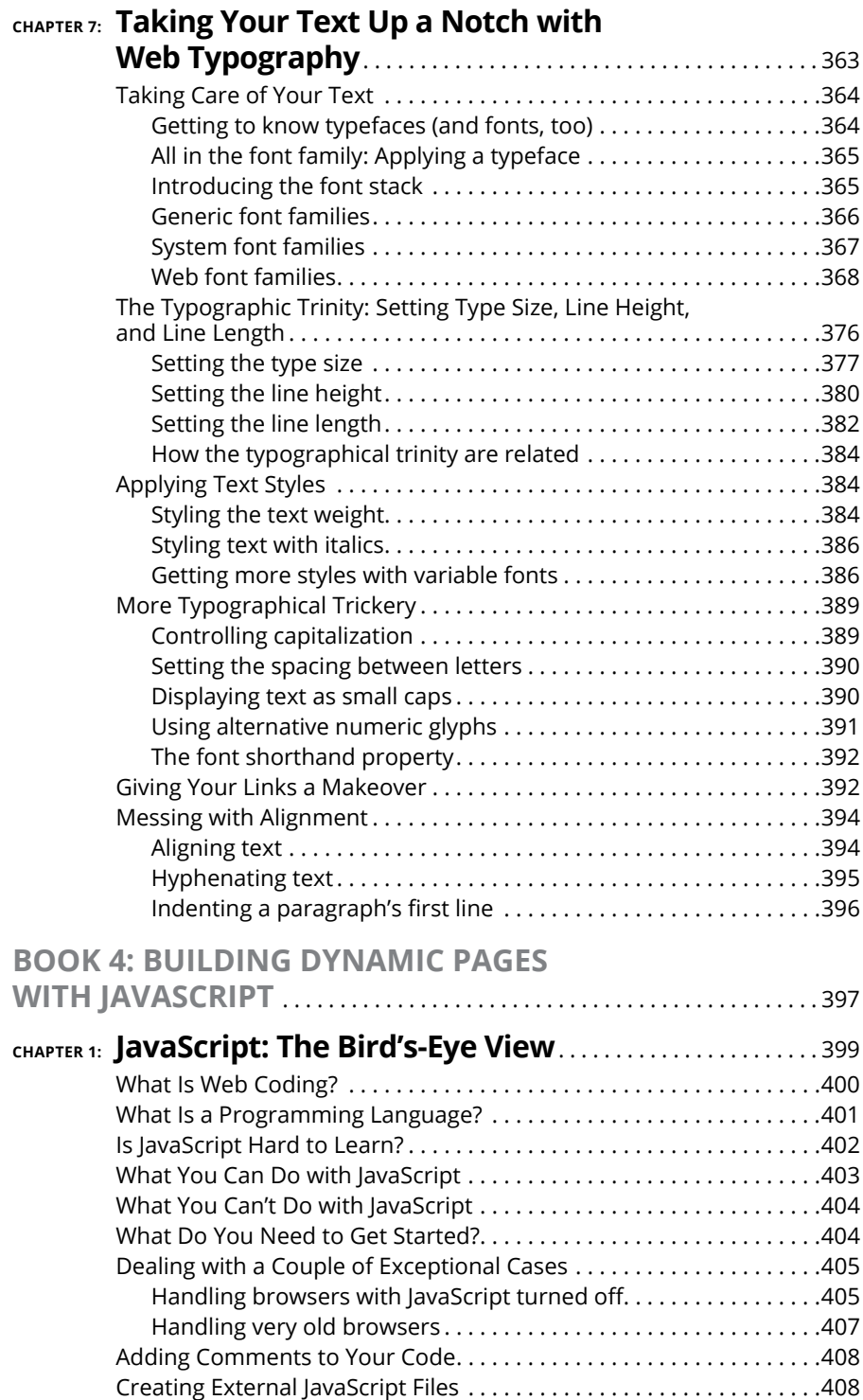

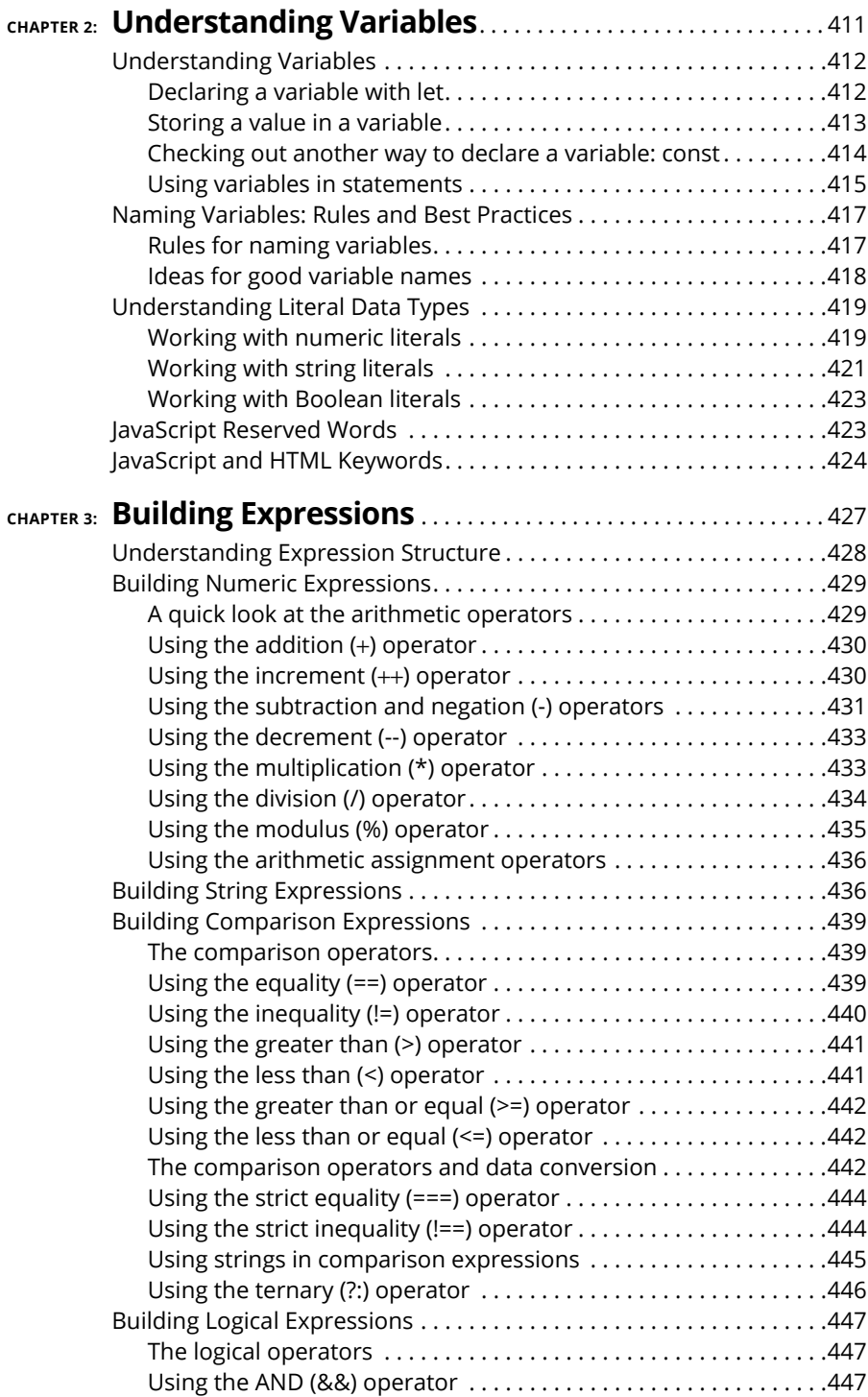

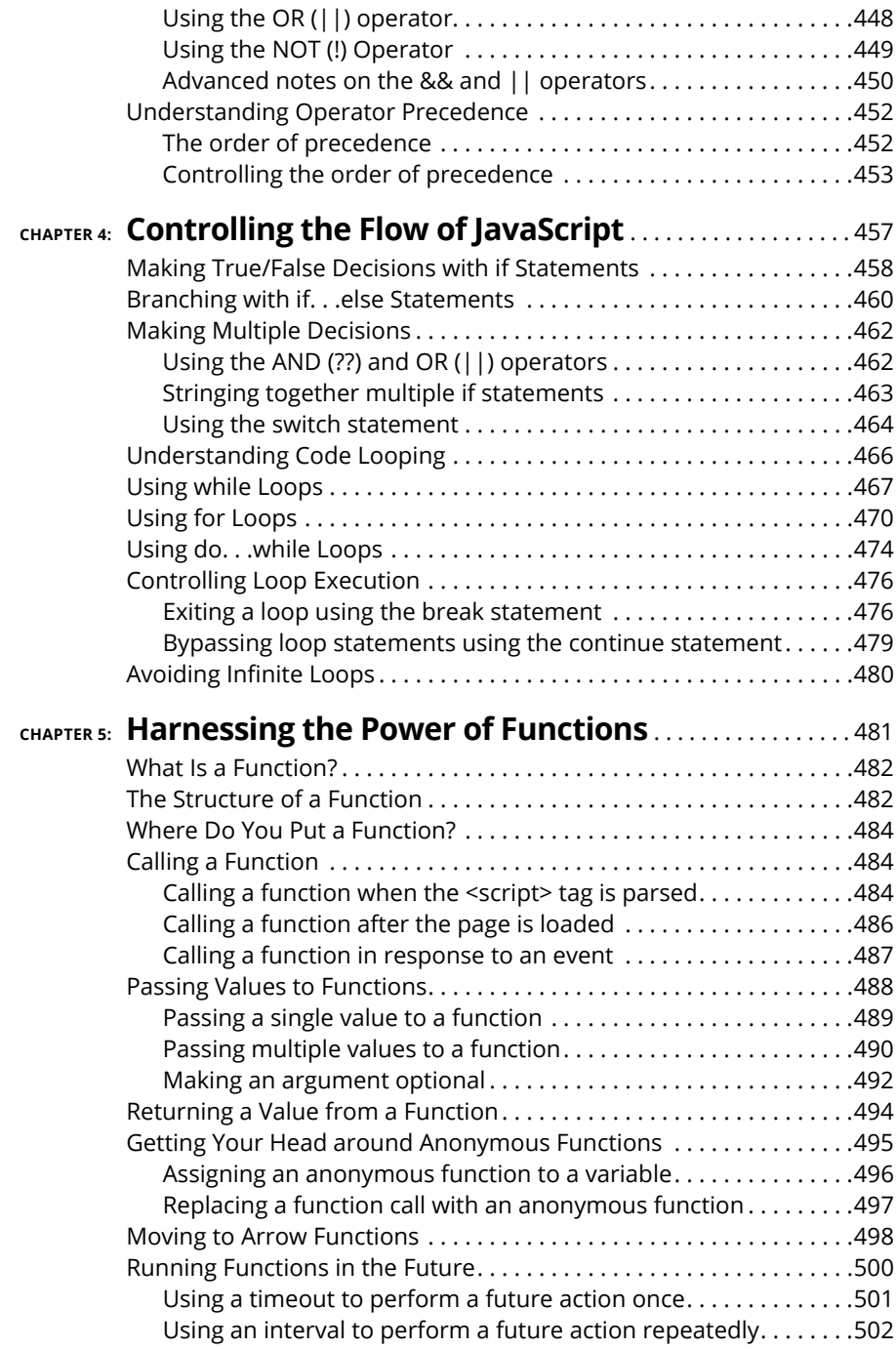

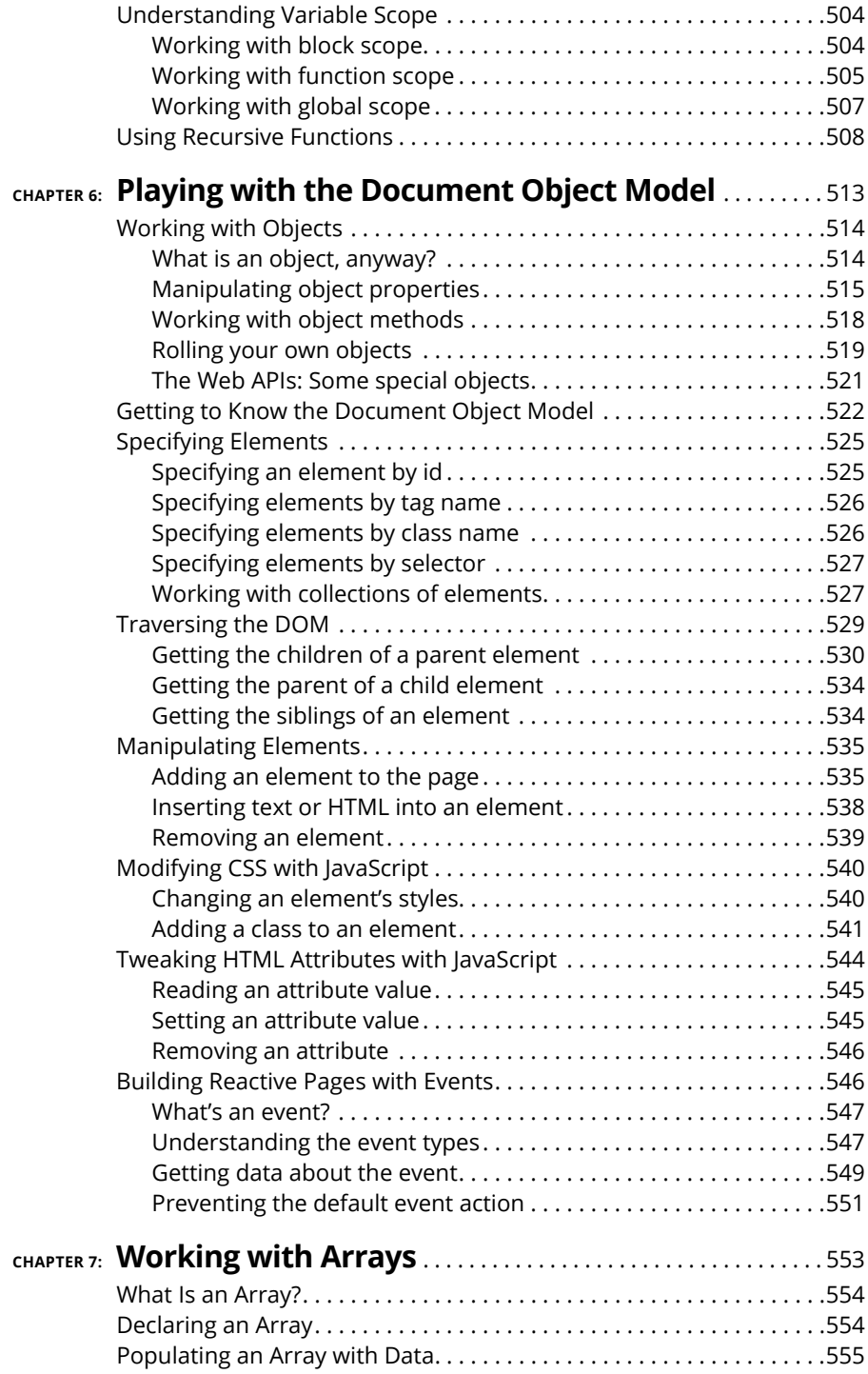

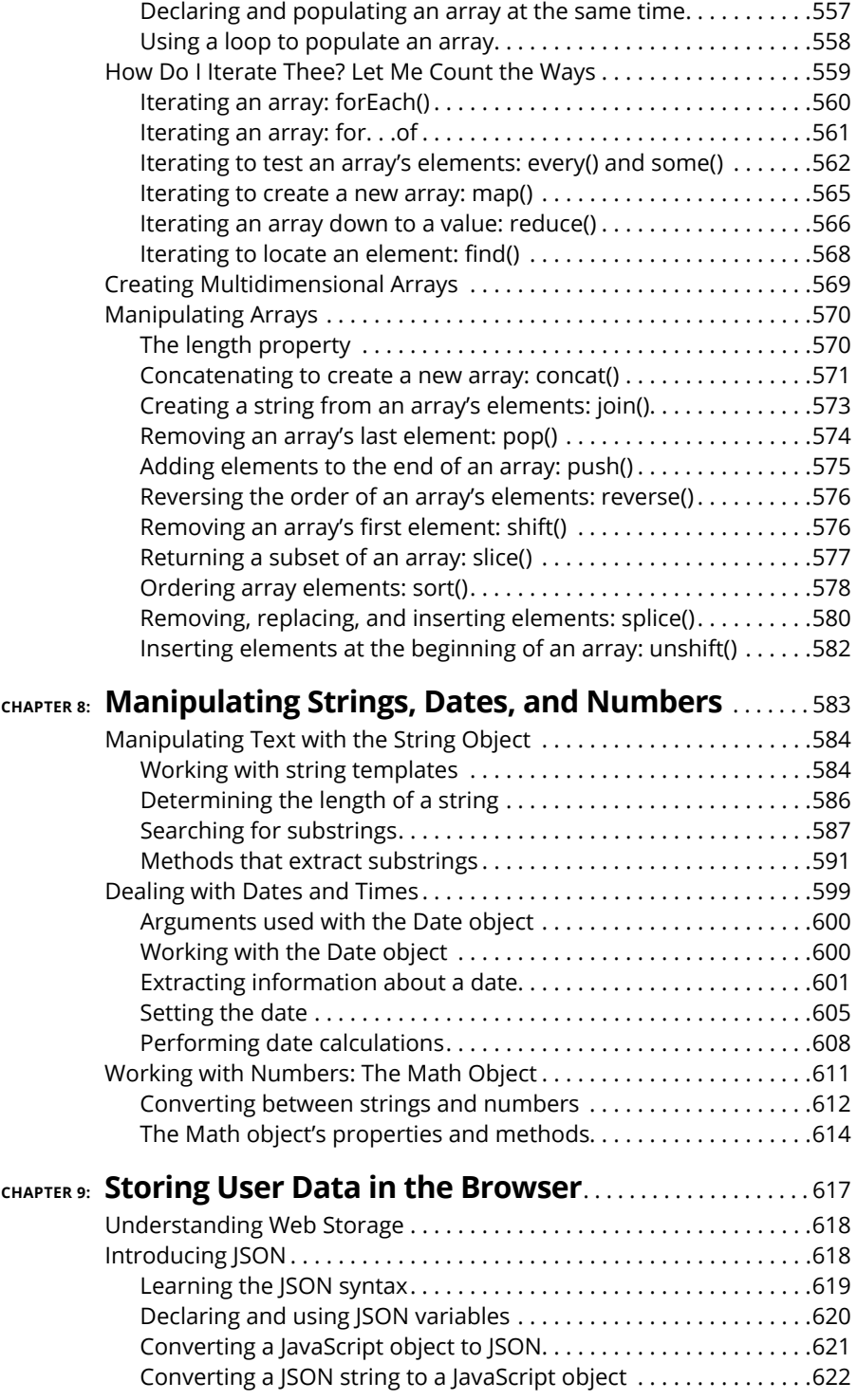

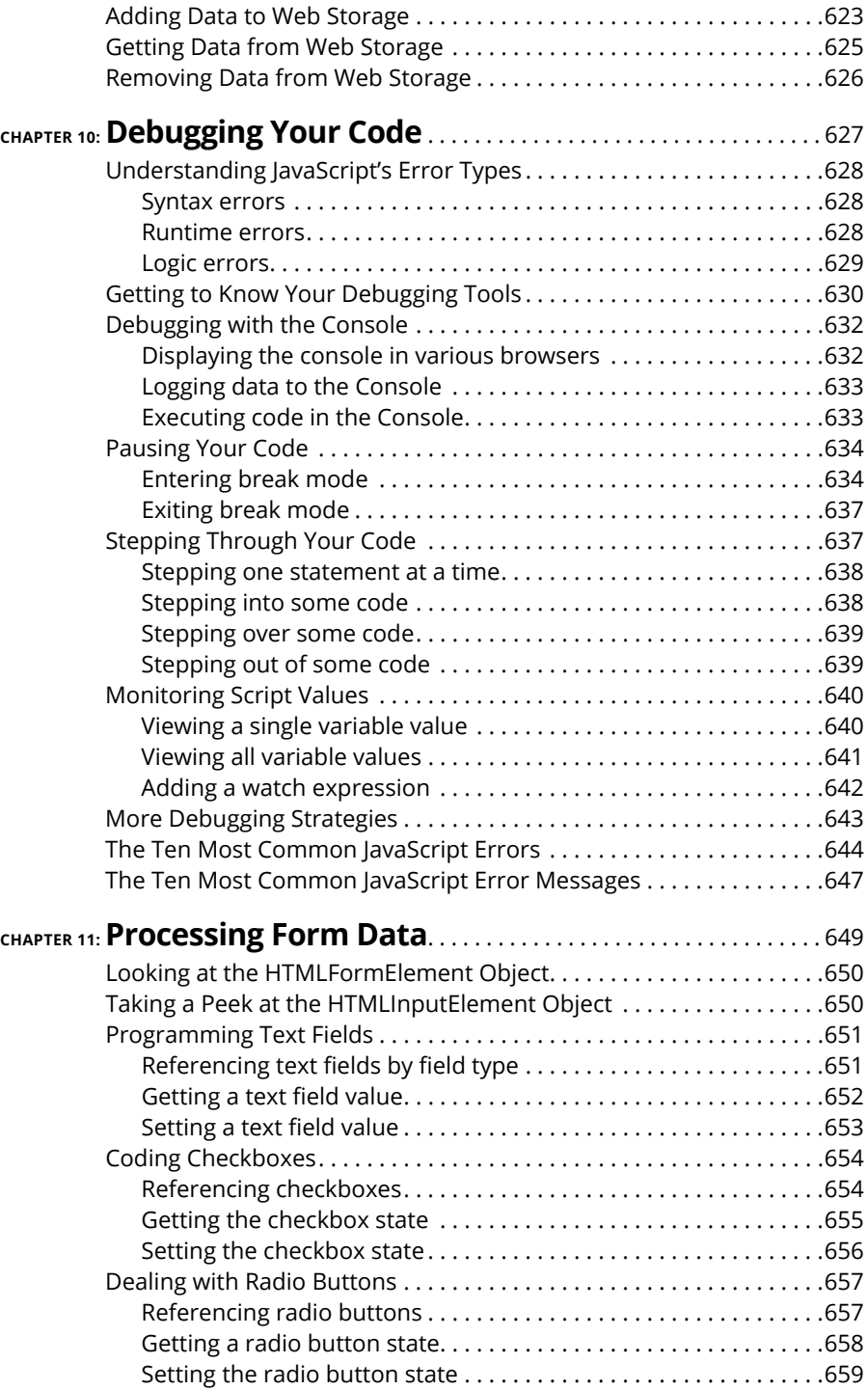

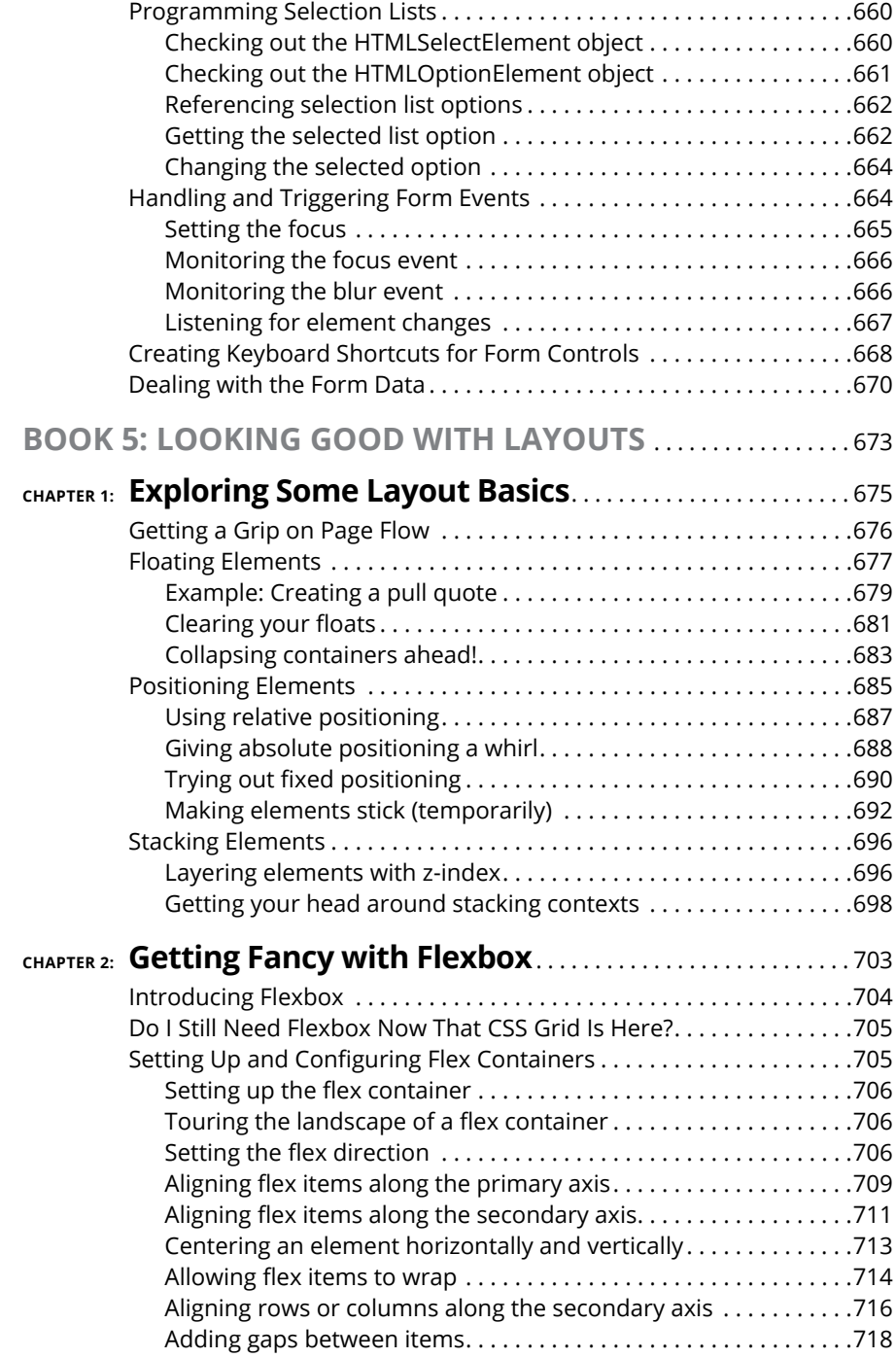

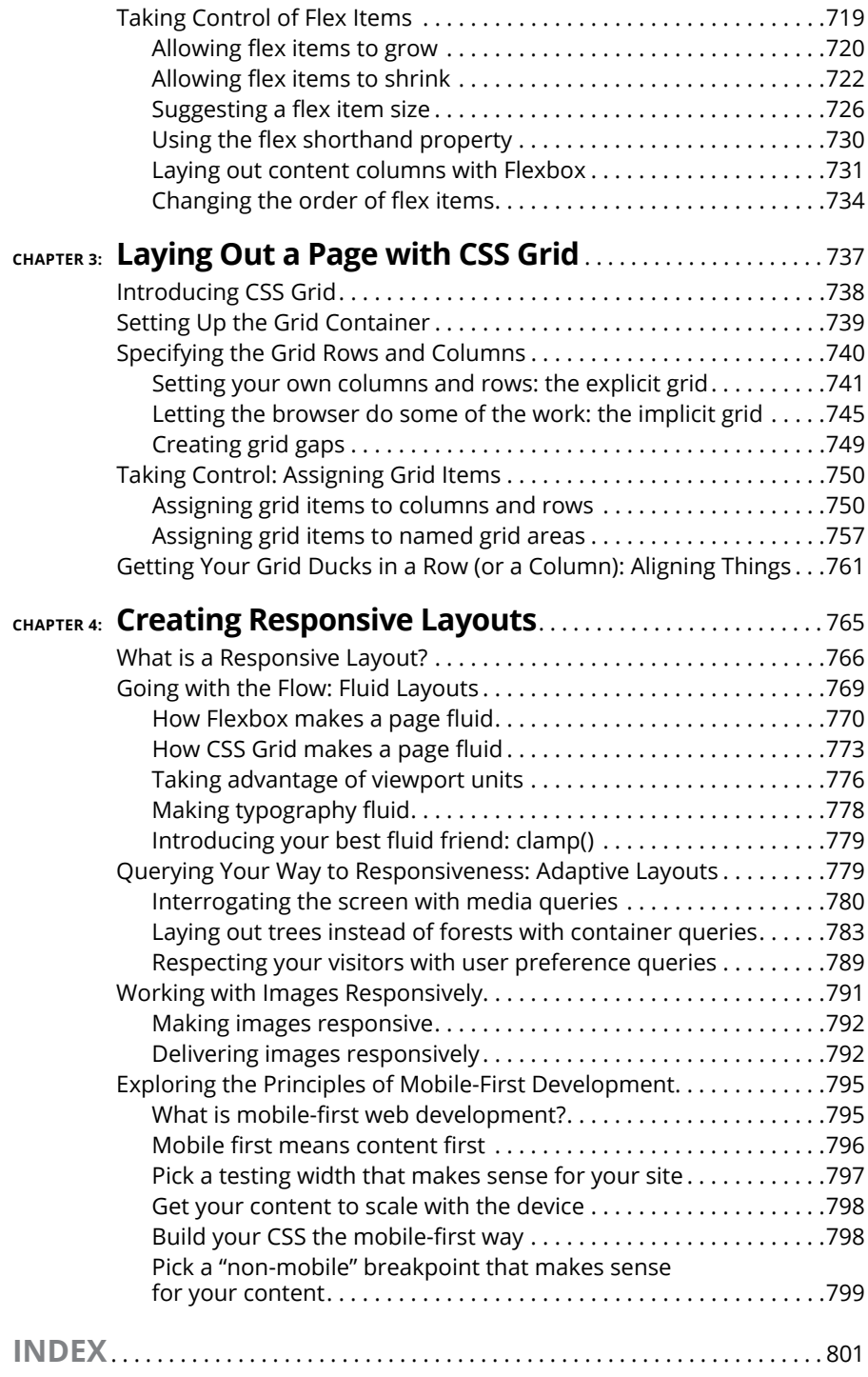